# **pixbet com download**

- 1. pixbet com download
- 2. pixbet com download :sport bet365 app
- 3. pixbet com download :palpite criciúma e náutico

# **pixbet com download**

Resumo:

**pixbet com download : Descubra as vantagens de jogar em mka.arq.br! Registre-se e receba um bônus especial de entrada. O seu caminho para grandes prêmios começa aqui!**  contente:

# **pixbet com download**

A Pixbet é uma das maiores case de apostas do Brasil, reconhecida pela velocidade nos pagamentos e variedade de modalidades esportivas para apostar. Para facilitar o acesso à plataforma, a Pixbet desenvolveu um aplicativo para dispositivos móveis.

#### **pixbet com download**

O aplicativo Pixbet está disponível para download no site oficial da Pixbet. Você pode acessar a página no navegador do seu dispositivo Android ou iOS e clicar no botão "Disponível no Google Play" para iniciar o download. A casa de apostas com o saque mais rápido do mundo estará, então, a apenas alguns cliques de distância!

### **O que o Pixbet tem a oferecer?**

Com o Pixbet, você pode:

- Bancar pixbet com download conta instantaneamente por PIX;
- Apostar em pixbet com download diversas modalidades esportivas, como fUTEbol, vôlei, and basket;
- Ter acesso a promoções exclusivas e aos palpites grátis.

#### **Como instalar o aplicativo no dispositivo Android?**

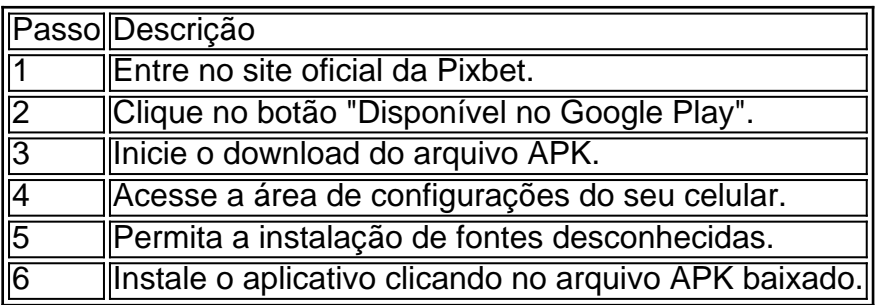

#### **Conclusão:**

Baixar o aplicativo Pixbet torna acesso às apostas e aos seus ganhos muito mais rápido e dinâmico. Em questão de minutos, você já estará pronto para apostar em pixbet com download eventos esportivos por meio do dispositivo móvel, seguindo todas as informações detalhadas neste guia para uma experiência completa!

### **Pergunta-Resposta**

1. Qual é a vantagem de se cadastrar no Pixbet?

Receba um bônus de até 600 reais pelo cadastro e aproveite mais opções, segurança e facilidade de jogar.

2. Qual o processo de download do aplicativo na Pixbet?

Acesse o site e clique no botão "Disponível no Google Play", conceda a

Qual o nome do seu filho? Pixbet.

Você está procurando um código de bônus da Pixbet? Não procure mais! Neste artigo, forneceremos todas as informações que você precisa saber sobre os códigos do bónus e como usá-los para maximizar pixbet com download experiência no jogo.

O que é um código de bônus Pixbet?

O código de bônus A Pixbet é um códigos exclusivo que permite receber uma variedade dos benefícios, como rodadas grátis e bónus para boas-vindas. Estes podem ser resgatados no site ou aplicativo móvel da empresa (PixBet), sendo assim a melhor forma possível começar com o programa CPIXBETO MESMO!

Como faço para usar um código de bônus Pixbet?

Primeiro, encontre um código de bônus da Pixbet que atenda às suas necessidades. Você pode encontrar esses códigos em pixbet com download sites como o nosso ou verificar as contas das mídias sociais e boletins informativos para ofertaS exclusiva também do site

Em seguida, vá até o site da Pixbet ou aplicativo móvel e entre na pixbet com download conta. Se você não tiver uma Conta de Usuário (conta), precisará criar um antes que possa resgatar seu código bônus

Uma vez que você está logado, clique na guia "Promoções" e selecione o código de bônus desejado para resgatar. Você precisará digitar esse codigo no campo designado (e a Clicar em pixbet com download "Reditamir") A fim receber seu bonus nicos

Depois de ter resgatado o seu código bônus, você precisará atender aos requisitos para apostar antes que possa retirar quaisquer ganhos. Esses requerimentos variam dependendo do bónus escolhido; portanto verifique os termos e condições da joga até começar a jogar

Tipos de códigos bônus Pixbet

Bónus de boas-vindas bônus

- Este é o tipo mais comum de código bônus, e foi projetado para novos jogadores. Com um bónus bem-vindo você receberá uma percentagem do seu primeiro depósito até certo valor; por exemplo: se depositar R\$100 (e recebimento 100%), irá ganhar outros US\$ 100 em pixbet com download fundos extras!

Bônus de depósito bônus

- Este tipo de código bônus é semelhante a um bónus bem-vindo, mas foi projetado para jogadores existentes. Com o bonus do depósito você receberá uma porcentagem correspondente ao seu valor até certo ponto e será recompensado com isso por meio da pixbet com download aposta em pixbet com download jogos favoritos que são muito bons no caminho! rodadas grátis

- rodadas grátis são um tipo popular de código bônus que permite jogar certos jogos slot machine gratuitamente. Você receberá uma série definida e todos os ganhos obtidos serão adicionado, aos seus fundos abónus; lembre-se: as rotações gratuitaS geralmente vêm com requisitos para apostar ; portanto verifique se há termos ou condições antes do início da partida! Dicas e truques para usar códigos de bônus da Pixbet.

Aqui estão algumas dicas e truques para ajudá-lo a aproveitar ao máximo seus códigos de bônus

da Pixbet:

Leia os termos e condições

- Antes de resgatar um código bônus, certifique-se que lê os termos e condições. Isso ajudará você a entender as exigências das apostas restrições do jogo – bem como quaisquer outras regras Aplicáveis ao seu bónus;

Escolha o bônus certo.

- Nem todos os códigos de bônus são criados iguais. Certifique-se que escolhe um bónus adequado ao seu estilo e orçamento do jogo, se você é uma pessoa com alto nível ou não opta por receber grandes apostas em pixbet com download bonus enquanto jogadores casuais podem preferir ganhar mais baixas participações no Bono!

Gerencie seu bankroll.

- É importante gerenciar seu bankroll ao jogar com um bônus. Defina o orçamento e fique firme nele, não se deixe envolver pela emoção em pixbet com download brincando Em fundos bonus Lembre-se que a meta é divertiarmonos para ganhar algum dinheiro extra! Conclusão

Os códigos de bônus da Pixbet são uma ótima maneira para melhorar pixbet com download experiência em pixbet com download jogos e potencialmente ganhar algum dinheiro extra. Com um pouco do conhecimento, você pode aproveitar ao máximo seus código bónus com tudo o que a pixate tem à oferecer!

# **pixbet com download :sport bet365 app**

No mundo dos jogos eletrônicos e esportes, a {w} é uma plataforma confiável e popular para apostas esportivas online. Com uma variedade de opções de apostas e um site fácil de usar, é fácil ver por que tantas pessoas escolhem a Pixbet para suas necessidades de apostas. Neste artigo, vamos falar sobre como fazer apostas 1x2 no Pixbet e como aumentar suas chances de ganhar.

#### O que é 1x2 em apostas esportivas?

Em apostas esportivas, 1x2 é uma forma popular de apostas que se refere aos resultados finais de um jogo. A primeira opção (1) refere-se à equipe da casa vencendo o jogo, a segunda opção (x) refere-se a um empate, e a terceira opção (2) refere-se à equipe visitante vencendo o jogo. Como fazer apostas 1x2 no Pixbet

Crie uma conta no Pixbet: Para começar, você precisará criar uma conta no Pixbet. Isso é rápido e fácil, e você pode fazê-lo em alguns minutos.

### **pixbet com download**

Você já se perguntou qual plataforma oferece o melhor bônus sem depósito? Não procure mais! Temos a resposta para você. A Plataforma Superbet tem um bónus exclusivo e único aos seus clientes, continue lendo pra saber ainda Mais

#### **pixbet com download**

A plataforma Superbet oferece um bônus sem depósito, o que significa começar a jogar com apenas uma moeda. Este bónus é exclusivo para novos clientes e constitui-se numa ótima forma de experimentar esta mesma ferramenta ou os seus jogos em conjunto não havendo qualquer risco financeiro

### **Como posso obter o bônus?**

Para obter o bônus, basta se inscrever para uma conta na plataforma Superbet. Depois de ter registrado você receberá imediatamente esse bónus! É fácil assim mesmo não há capturas oculta ou termos e condições complexos; Basta assinar-se seu próprio benefício

#### **Para que posso usar o bónus?**

O bônus pode ser usado em qualquer um dos jogos disponíveis na plataforma Superbet. Isso significa que você poderá experimentar todos os diferentes games e ver quais deles mais gosta de jogar, sem restrições sobre qual jogo é possível usar com o bónus para poder explorar a fundo!

#### **Há outros benefícios?**

Sim, existem! A plataforma Superbet também oferece outros benefícios aos seus clientes. Por exemplo: há rodadas grátis e apostas extras para os usuários registrados com um jackpot especial que significa continuar a desfrutar da pixbet com download própria rede de jogos mesmo depois do bônus ser usado no seu jogo

### **Conclusão**

Em conclusão, a plataforma Superbet é o lugar perfeito para quem procura um bônus sem depósito. Com seu bónus exclusivo de novos clientes e uma ampla gama em jogos ou outros benefícios que você pode aproveitar da experiência do jogo!

# **pixbet com download :palpite criciúma e náutico**

Laurent de Brunhoff, que continuou o legado do pai produzindo dezenas dos livros originais para a série "Babar the Elephant", morreu aos 98 anos.

Brunhoff morreu pixbet com download pixbet com download casa, na Flórida nesta sexta-feira após um derrame recente e a esposa dele disse por email que Phyllis Rose é uma crítica. Cidadão da França e dos EUA, Brunhoff publicou mais de 40 livros com Babar um elefante impecavelmente bem vestido sonhado por pixbet com download mãe Cécile.

"O começo - (o) início de Babar- foi uma história da minha mãe", disse Brunhoff pixbet com download entrevista, ao ar no ano 2003."E meu irmão e eu amamos a estória fomos até o estúdio do pai para contar sobre isso ele começou fazer um livro pra gente depois que fez outro primeiro livros com mais dois outros; E acabou descobrindo tudo por si mesmo."

De Brunhoff tinha apenas 12 anos quando seu pai morreu de tuberculose, pixbet com download 1937. Estes primeiros títulos vêem o Babar verde-adequado deixar a selva para Paris Quando pixbet com download mãe é baleado por um caçador antes que embarquem nas várias aventuras e ser coroada rei dos elefantes!

Mais dois livros de seu pai foram publicados postumamente - e um então adolescente, Brunhoff coloridou-se com uma ilustração da capa para o sétimo título do Babar.

Compartilhando o presente de seu pai para ilustração, Brunhoff estudou na escola da Académie De la Grande Chaumire e trabalhou como pintor abstrato. Em 1946 aos 21 anos reviveu Babar com os primeiros livros "O primo do Barbaro: esse Rascal Arthur".

"Eu queria que Babar vivesse novamente", disse ele pixbet com download 2003.

Nas décadas após a morte de seu pai, Brunhoff introduziu novos personagens e histórias que ajudaram na popularização da série para um público global. Seus contos originais viram Babar viajando pelo mundo com pixbet com download família aprendendo como cozinhar yoga ou até mesmo visitando outro planeta alienígena - Seu livro mais recente sobre o tema "O Guia do Barbaro pixbet com download Paris", foi publicado no ano passado 70 anos depois dele ter revivido pela primeira vez esse personagem

Apesar de capturar a imaginação das gerações, o seriado foi acusado por ser uma justificativa para - e um argumento do colonialismo francês. Algumas ilustrações originais da autoria Jean De Brunhoff foram criticadas pelo uso dos estereótipos racista

Na década de 1980, o autor chileno Ariel Dorfman argumentou que a história do Babar - incluindo pixbet com download adoção das roupas e maneirismos humanos, bem como as representações subsequentes dele trazendo os benefícios da civilização humana para trás na selva – representavam "o cumprimento dos sonhos coloniais" nos países dominantes.

"Babar desliza o progresso para a selva sem perturbar os equilíbrios ecológicos, porque (Jean) de Brunhoff deixa escapar toda pilhagem e racismo da pixbet com download história sobre as relações entre dois mundo ", escreveu Dorfman no seu livro 1983: "As velhas roupas do Império - O que fazem às nossas mentes um solitário ranger Babar E Outros heróis inocentes".

Quando perguntado sobre a crítica de Dorfman pela National Geographic pixbet com download 2014, Brunhoff pareceu aceitar que o seriado perpetuava mitos acerca do colonialismo francês. "Acho que está certo. Absolutamente", disse ele à revista."De alguma forma, é um pouco embaraçoso ver Babar lutando com negros na África". Meu segundo livro 'Babar's Picnic" também foi inspirado pelo desenho do meu pai e alguns anos depois eu me senti envergonhado por esse texto quando pedi ao editor para retirá-lo da publicação."

A série foi traduzida para vários idiomas, e Babar também se adaptou à TV pixbet com download várias ocasiões. Uma outra temporada "Babar" estreou no canal CBC do Canadá 1989 nos EUA (a HBO é de propriedade da Warner Bros Discovery), enquanto o mais recente programa BaBar and the Adventure of Badu teve pixbet com download estreia mundial entre 2010 até 2024. Os tributos a de Brunhoff inundaram o fim-de semana seguinte à notícia da pixbet com download morte. Escrevendo para X, anteriormente Twitter TM/Twitter> (ex: O escritor indicado ao Oscar), diretor e ator Whit Stillman descreveu seus livros Babar como "bastante bonitos".

A Mary Ryan Gallery, de Nova York que representa as ilustrações do artista e ilustrador britânico De Brunhoff disse no Instagram: "O amor pelo Babara – pixbet com download arte - tocou milhões pixbet com download todo o mundo".

Author: mka.arq.br Subject: pixbet com download Keywords: pixbet com download Update: 2024/8/10 13:23:14